## PACKED LUNCH CONTAINER IMAGE DESIGN

V.Ryan © 2000 - 2013

On behalf of The World Association of Technology Teachers

W.A.T.T.

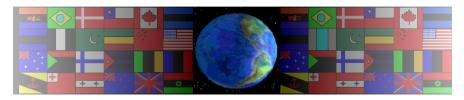

World Association of Technology Teachers

This exercise can be printed and used by teachers and students. It is recommended that you view the website (www.technologystudent.com) before attempting the design sheet.

THESE MATERIALS CAN BE PRINTED AND USED BY TEACHERS AND STUDENTS.

THEY MUST NOT BE EDITED IN ANY WAY OR PLACED ON ANY OTHER MEDIA INCLUDING WEB SITES AND INTRANETS.

NOT FOR COMMERCIAL USE.

THIS WORK IS PROTECTED BY COPYRIGHT LAW.

IT IS ILLEGAL TO DISPLAY THIS WORK ON ANY WEBSITE/MEDIA

STORAGE OTHER THAN www.technologystudent.com

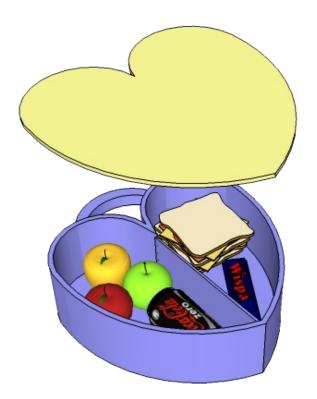

## PACKED LUNCH CONTAINER IMAGE DESIGN

V.Ryan © 2013 World Association of Technology Teachers

The packed lunch box seen opposite has a push fit lid and is for young children. It has been decided that the mullti-coloured range, will also have an image on the lid, for decoration. The image must encourage healthy eating.

The moodboard below has been composed by a focus group.

Using the moodboard as a starting point, design a suitable image to encourage young children and their parents/guardians to place healthy foods in the packed lunch.

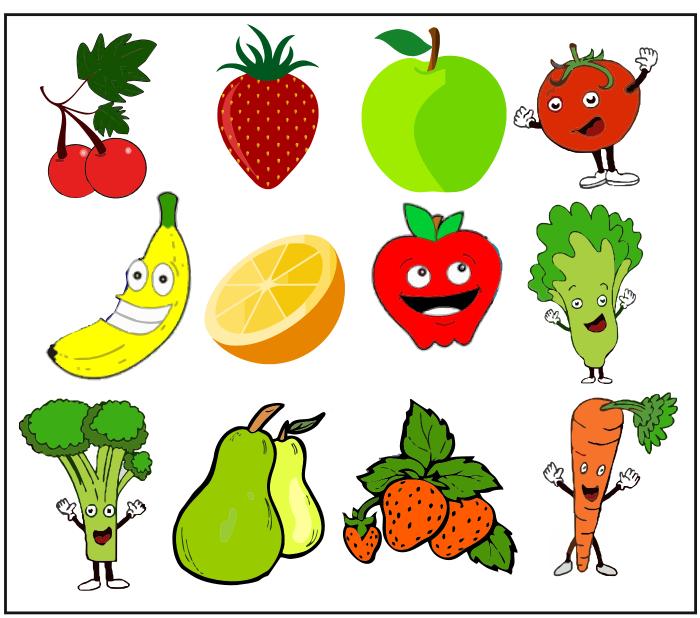

1. Draw two possible images, as outline sketches, in the grids below. Remember, the images should encourage parents/guardians to put healthy food in the packed lunch container.

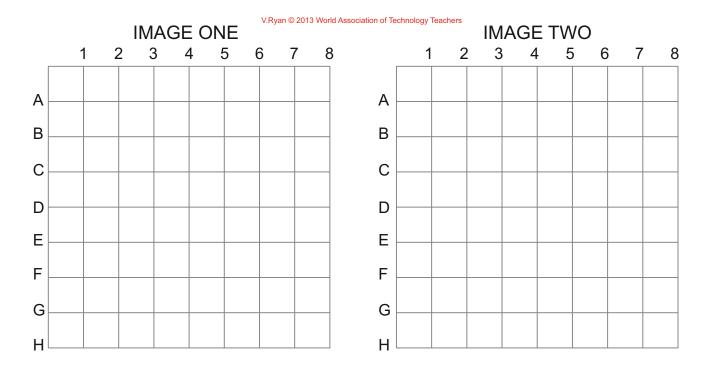

Select the image you consider to be the most likely to encourage parents/guardians to put healthy food in the container. Draw it as an enlarged, colour rendered final image in the grid below.

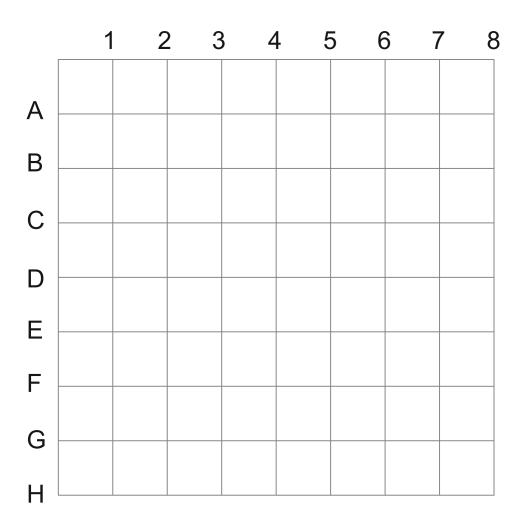